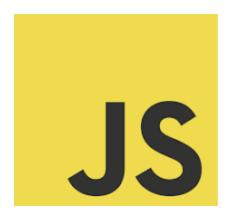

# **LEARN JAVASCRIPT**

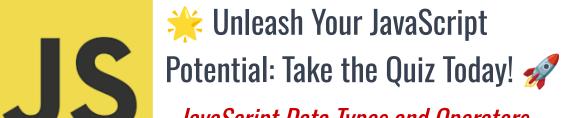

JavaScript Data Types and Operators

| JavaScript Data Types and Operators                                                 | 2   |
|-------------------------------------------------------------------------------------|-----|
| 1. Primitive Data Types                                                             | 3   |
| String: Represents textual data.                                                    | 3   |
| Number: Represents both integer and floating-point numbers.                         | 3   |
| Boolean: Represents a logical entity and can have two values: true or false.        | . 3 |
| Undefined: Represents a variable that has not been assigned a value.                | 3   |
| Null: Represents the intentional absence of any object value.                       | 3   |
| 2. Operators                                                                        | 3   |
| Arithmetic Operators: Perform arithmetic on numbers (literals or variables 3        | ).  |
| Comparison Operators: Compare two values and return a Boolean value, true or false. | 4   |
| Logical Operators: Used with Boolean (logical) values.                              | 4   |
| Quiz Questions and Answers                                                          | 4   |
| Q1: Which of the following is a JavaScript primitive data type?                     | 4   |
| Q2: What is the result of the following operation: 3 + '7'?                         | 4   |
| Q3: What does the === operator check for in JavaScript?                             | 5   |
| Q4: What will be the output of console.log(typeof null)?                            | 5   |
| Q5: Which operator is used to check if two variables are not equal in value         |     |
| in JavaScript?                                                                      | 5   |
| Promotion Post                                                                      | 5   |

Learn more about JavaScript with Examples and Source Code Laurence Svekis Courses <a href="https://basescripts.com/">https://basescripts.com/</a>

Are you ready to test your knowledge on JavaScript Data Types and Operators?

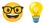

Whether you're a seasoned developer or just starting your coding journey, understanding data types and operators is crucial in JavaScript programming. This quiz is designed to challenge your understanding and help you gauge where you stand.

#### Expect questions on:

- Differentiating between primitive data types like strings, numbers, and booleans
- Understanding the nuances of JavaScript operators, from arithmetic to logical operators
- Deciphering the quirks of JavaScript, like the behavior of typeof null
   No coding required in this round just your sharp wit and JavaScript savvy. It's a perfect opportunity to refresh your knowledge and perhaps learn something new along the way!

## JavaScript Data Types and Operators

JavaScript offers various data types and operators to work with. Understanding these is crucial for effective programming. Let's dive into some examples and explanations.

## 1. Primitive Data Types

String: Represents textual data.

let greeting = "Hello, World!";

Number: Represents both integer and floating-point numbers.

let count = 5; // Integer

let price = 9.99; // Floating-point number

Boolean: Represents a logical entity and can have two values: true or false.

let isFinished = false;

Undefined: Represents a variable that has not been assigned a value.

let result;

Null: Represents the intentional absence of any object value.

let empty = null;

# 2. Operators

Arithmetic Operators: Perform arithmetic on numbers (literals or variables).

let sum = 10 + 5; // Addition, results in 15

let difference = 10 - 5; // Subtraction, results in 5

Comparison Operators: Compare two values and return a Boolean value, true or false.

let isEqual = (10 == '10'); // Equality check, results in true let isIdentical = (10 === '10'); // Strict equality check, results in false

Logical Operators: Used with Boolean (logical) values.

let andOperator = (true && false); // Logical AND, results in false
let orOperator = (true | | false); // Logical OR, results in true

## **Quiz Questions and Answers**

Q1: Which of the following is a JavaScript primitive data type?

- A) Object
- B) Function
- C) String

Answer: C) String

Q2: What is the result of the following operation: 3 + '7'?

- A) 10
- B) "37"
- C) TypeError

Answer: B) "37" (String concatenation occurs)

Q3: What does the === operator check for in JavaScript?

- A) If the values are equal
- B) If the values and types are equal
- C) If the values are not equal

Answer: B) If the values and types are equal (strict equality)

Q4: What will be the output of console.log(typeof null)?

- A) "null"
- B) "object"
- C) "undefined"

Answer: B) "object" (a known quirk in JavaScript)

Q5: Which operator is used to check if two variables are not equal in value in JavaScript?

- A) !=
- B) ==
- C) ===

Answer: A) !=

#### **Promotion Post**

🌟 Unleash Your JavaScript Potential: Take the Quiz Today! 🚀

Hello, Tech Enthusiasts! It's time to dive into the fascinating world of JavaScript once again with our latest quiz. Are you ready to test your knowledge on JavaScript Data Types and Operators?

Whether you're a seasoned developer or just starting your coding journey, understanding data types and operators is crucial in JavaScript programming. This quiz is designed to challenge your understanding and help you gauge where you stand.

Expect questions on:

- Differentiating between primitive data types like strings, numbers, and booleans
- Understanding the nuances of JavaScript operators, from arithmetic to logical operators
- Deciphering the quirks of JavaScript, like the behavior of typeof null

  No coding required in this round, just your sharp wit and JavaScript saw

No coding required in this round - just your sharp wit and JavaScript savvy. It's a perfect opportunity to refresh your knowledge and perhaps learn something new along the way!

Feel free to share your thoughts or your score in the comments, and don't hesitate to challenge a colleague or friend. Let's make learning a community experience!

#JavaScript #WebDevelopment #CodingQuiz #TechCommunity #JavaScriptQuiz #ProgrammingChallenge #FrontEndDevelopment #LearnToCode #DeveloperLife #CodingForAll #JavaScriptFundamentals #TechTrivia #DataTypes #CodingOperators #ProgrammingFun #ContinuousLearning

Best of luck to all our JavaScript aficionados! Let's keep the coding spirit high!

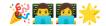